## 2024

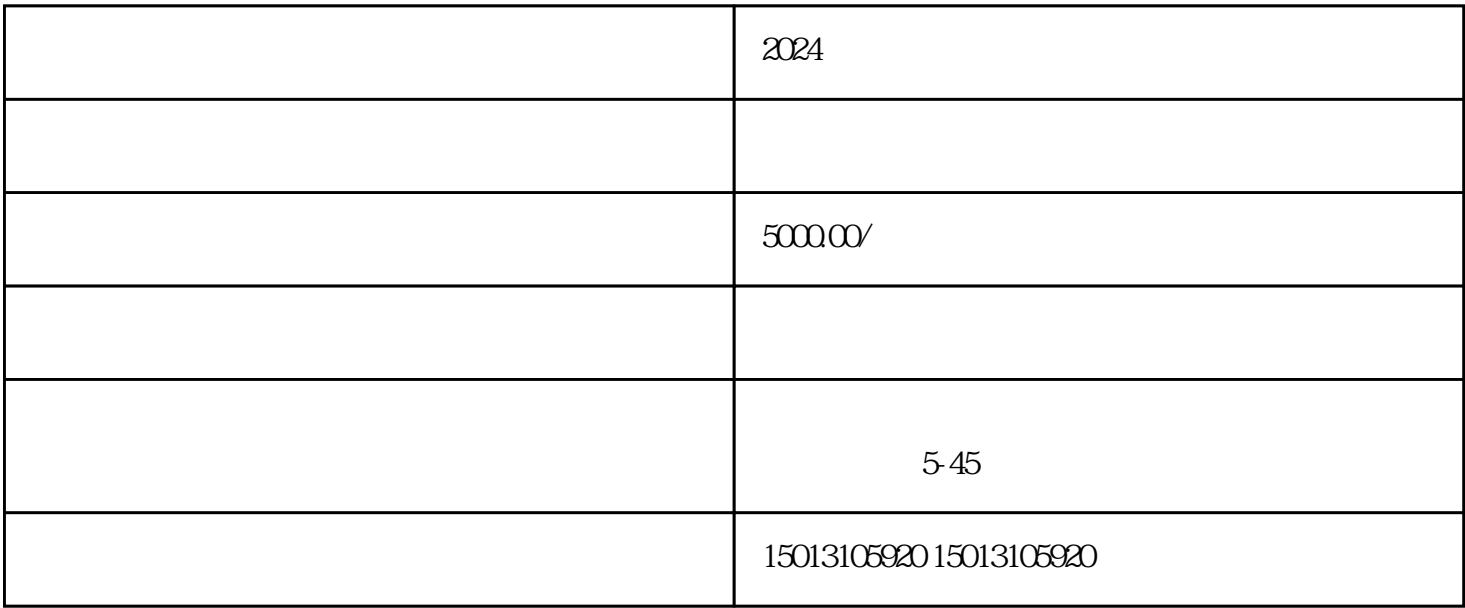

2024